# <span id="page-0-0"></span>Package 'tm.plugin.koRpus'

October 14, 2022

Type Package

Title Full Corpus Support for the 'koRpus' Package

Description Enhances 'koRpus' text object classes and methods to also support large corpora. Hierarchical ordering of corpus texts into arbitrary categories will be preserved. Provided classes and methods also improve the ability of using the 'koRpus' package together with the 'tm' package. To ask for help, report bugs, suggest feature improvements, or discuss the global development of the package, please subscribe to the koRpus-dev mailing list (<<https://korpusml.reaktanz.de>>).

Author m.eik michalke [aut, cre]

Maintainer m.eik michalke <meik.michalke@hhu.de>

**Depends** R ( $>= 3.5.0$ ), koRpus ( $>= 0.13-1$ ), sylly ( $>= 0.1-6$ )

Imports methods,parallel,tm,NLP

Suggests koRpus.lang.en,testthat,knitr,rmarkdown

VignetteBuilder knitr

URL <https://reaktanz.de/?c=hacking&s=koRpus>

BugReports <https://github.com/unDocUMeantIt/tm.plugin.koRpus/issues>

License GPL  $(>= 3)$ 

Encoding UTF-8

LazyLoad yes

Version 0.4-2

Date 2021-05-17

RoxygenNote 7.1.1

Collate '01\_class\_01\_kRp.corpus.R'

'02\_method\_01\_kRp.corpus-class\_readability.R'

'02\_method\_02\_kRp.corpus-class\_hyphen.R'

'02\_method\_03\_kRp.corpus-class\_lex.div.R'

'02\_method\_04\_kRp.corpus-class\_read.corp.custom.R'

'02\_method\_05\_kRp.corpus-class\_freq.analysis.R'

'02\_method\_06\_kRp.corpus-class\_summary.R'

'02\_method\_07\_kRp.corpus-class\_correct.R' '02\_method\_08\_kRp.corpus-class\_query.R' '02\_method\_09\_kRp.corpus-class\_filterByClass.R' '02\_method\_10\_kRp.corpus-class\_jumbleWords.R' '02\_method\_11\_kRp.corpus-class\_clozeDelete.R' '02\_method\_12\_kRp.corpus-class\_cTest.R' '02\_method\_13\_kRp.corpus-class\_textTransform.R' '02\_method\_14\_kRp.corpus-class\_docTermMatrix.R' '02\_method\_15\_kRp.corpus-class\_split\_by\_doc\_id.R' '02\_method\_20\_kRp.corpus\_get\_set\_is.R' '02\_method\_21\_kRp.corpus-class\_show.R' 'corpus\_files.R' 'deprecated.R' 'kRpSource.R' 'readCorpus.R' 'tm.plugin.koRpus-internal.R' 'tm.plugin.koRpus-package.R'

# NeedsCompilation no

Repository CRAN

Date/Publication 2021-05-18 12:50:02 UTC

# R topics documented:

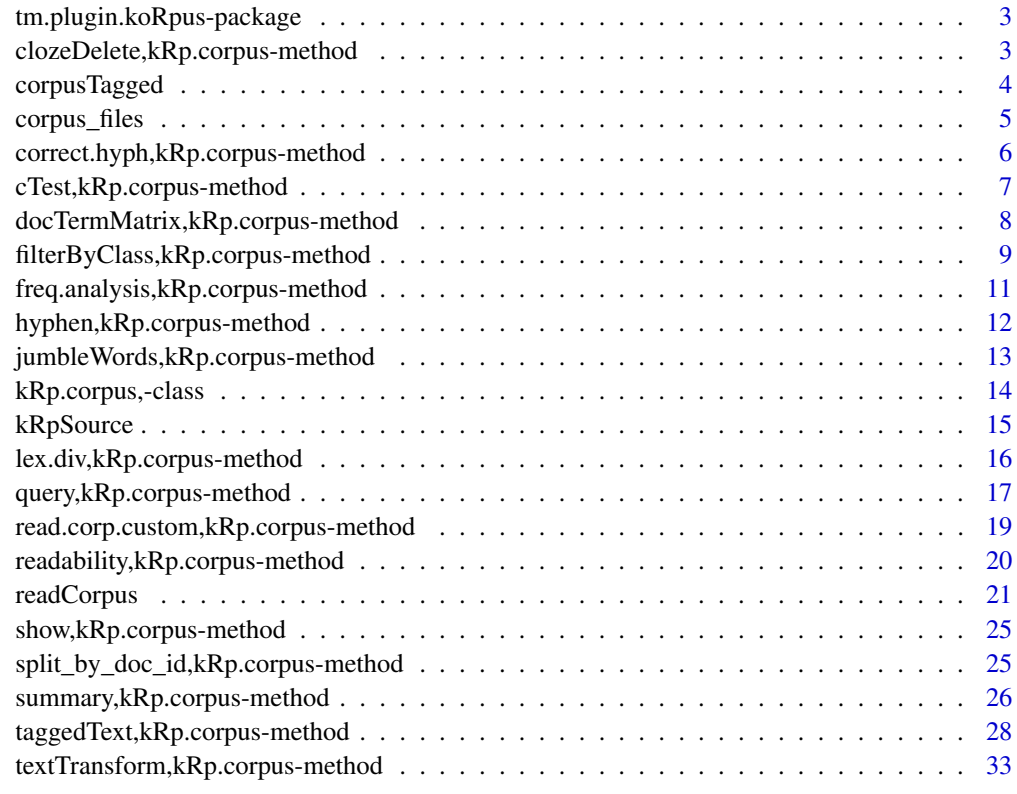

**Index** [35](#page-34-0)

<span id="page-2-0"></span>tm.plugin.koRpus-package

*Full Corpus Support for the 'koRpus' Package*

#### Description

Enhances 'koRpus' text object classes and methods to also support large corpora. Hierarchical ordering of corpus texts into arbitrary categories will be preserved. Provided classes and methods also improve the ability of using the 'koRpus' package together with the 'tm' package. To ask for help, report bugs, suggest feature improvements, or discuss the global development of the package, please subscribe to the koRpus-dev mailing list (<https://korpusml.reaktanz.de>).

# Details

The DESCRIPTION file:

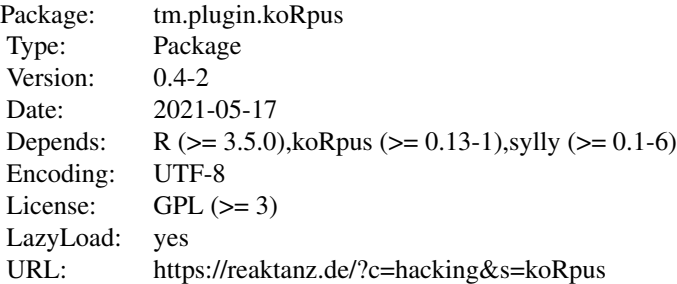

# Author(s)

m.eik michalke [aut, cre] Maintainer: m.eik michalke <meik.michalke@hhu.de>

#### See Also

Useful links:

- <https://reaktanz.de/?c=hacking&s=koRpus>
- Report bugs at <https://github.com/unDocUMeantIt/tm.plugin.koRpus/issues>

clozeDelete,kRp.corpus-method

*Apply clozeDelete() to all texts in kRp.corpus objects*

#### Description

This method calls [clozeDelete](#page-0-0) on all tagged text objects inside the given obj object (using mclapply).

#### <span id="page-3-0"></span>Usage

```
## S4 method for signature 'kRp.corpus'
clozeDelete(obj, mc.cores = getOption("mc.cores", 1L), ...)
```
# Arguments

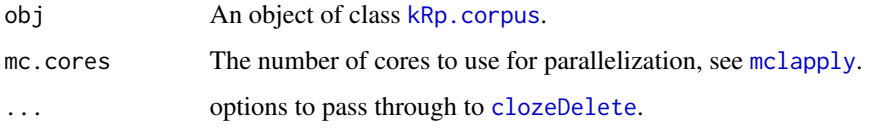

# Value

An object of the same class as obj.

# Examples

```
# use readCorpus() to create an object of class kRp.corpus
# code is only run when the english language package can be loaded
if(require("koRpus.lang.en", quietly = TRUE)){
 myCorpus <- readCorpus(
   dir=file.path(
     path.package("tm.plugin.koRpus"), "examples", "corpus", "Edwards"
   ),
   hierarchy=list(
     Source=c(
       Wikipedia_prev="Wikipedia (old)",
       Wikipedia_new="Wikipedia (new)"
     )
    ),
    # use tokenize() so examples run without a TreeTagger installation
    tagger="tokenize",
   lang="en"
 )
 head(taggedText(myCorpus), n=10)
 myCorpus <- clozeDelete(myCorpus)
 head(taggedText(myCorpus), n=10)
} else {}
```
corpusTagged *Deprecated functions and methods*

#### Description

These functions were used in earlier versions of the package but either replaced or removed.

<span id="page-4-0"></span>corpus\_files 5

# Usage

```
corpusTagged(obj, ...)
corpusTTR(obj, ...)
corpusLevel(...)
corpusCategory(...)
corpusID(...)
corpusPath(...)
```
# Arguments

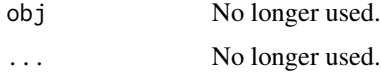

corpus\_files *Get a comprehensive data frame describing the files of your corpus*

# Description

The function translates the hierarchy defintion given into a data frame with one row for each file, including the generated document ID.

# Usage

```
corpus_files(
  dir,
  hierarchy = list(),
  fsep = .Platform$file.sep,
  full\_list = FALSE\mathcal{L}
```
# Arguments

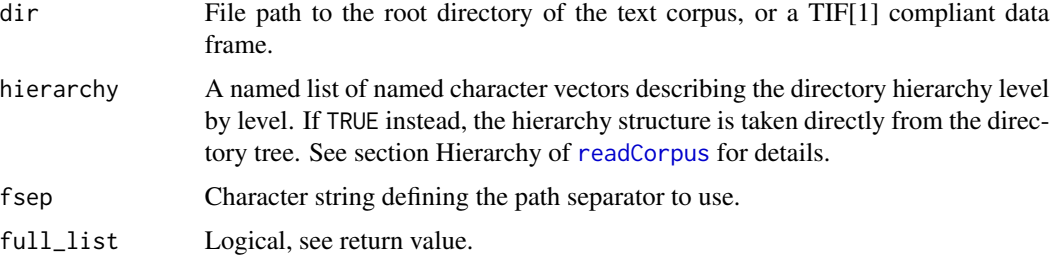

# <span id="page-5-0"></span>Value

Either a data frame with columns doc\_id, file, path and one further factor column for each hierarchy level, or (if full\_list=TRUE) a list containing that data frame (all\_files) and also data frames describing the hierarchy by given names (hier\_names), directories (hier\_dirs) and relative paths (hier\_paths).

# References

[1] Text Interchange Formats (<https://github.com/ropensci/tif>)

# Examples

```
myCorpusFiles <- corpus_files(
 dir=file.path(
   path.package("tm.plugin.koRpus"), "examples", "corpus"
 ),
 hierarchy=list(
   Topic=c(
     Winner="Reality Winner",
     Edwards="Natalie Edwards"
   ),
    Source=c(
     Wikipedia_prev="Wikipedia (old)",
     Wikipedia_new="Wikipedia (new)"
   )
 )
)
```
correct.hyph,kRp.corpus-method *Methods to correct kRp.corpus objects*

# <span id="page-5-1"></span>Description

These methods enable you to correct errors that occurred during automatic processing, e.g., wrong hyphenation.

# Usage

```
## S4 method for signature 'kRp.corpus'
correct.hyph(obj, word = NULL, hyphen = NULL, cache = TRUE)
```
#### Arguments

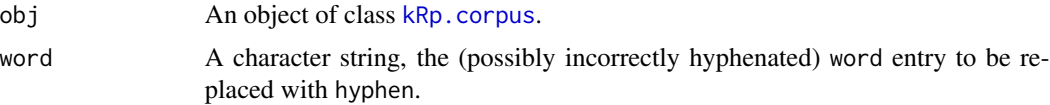

<span id="page-6-0"></span>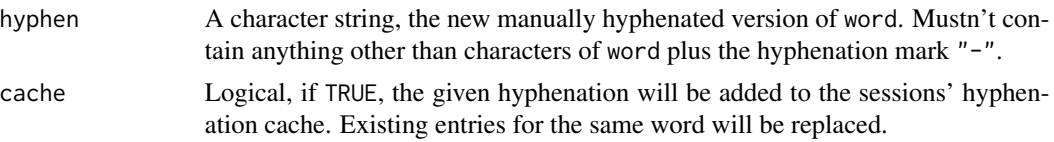

#### Details

For details on what these methods do on a per text object basis, please refer to the documentation of [correct.hyph](#page-5-1) in the sylly package.

#### Value

An object of the same class as obj.

cTest,kRp.corpus-method

*Apply cTest() to all texts in kRp.corpus objects*

# Description

This method calls [cTest](#page-0-0) on all tagged text objects inside the given obj object (using mclapply).

#### Usage

```
## S4 method for signature 'kRp.corpus'
cTest(obj, mc.cores = getOption("mc.cores", 1L), ...)
```
#### Arguments

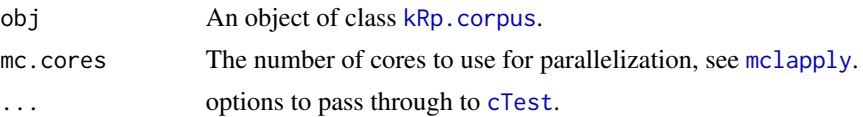

# Value

An object of the same class as obj.

```
# use readCorpus() to create an object of class kRp.corpus
# code is only run when the english language package can be loaded
if(require("koRpus.lang.en", quietly = TRUE)){
 myCorpus <- readCorpus(
   dir=file.path(
     path.package("tm.plugin.koRpus"), "examples", "corpus", "Edwards"
   ),
   hierarchy=list(
     Source=c(
```

```
Wikipedia_prev="Wikipedia (old)",
       Wikipedia_new="Wikipedia (new)"
     )
   ),
    # use tokenize() so examples run without a TreeTagger installation
   tagger="tokenize",
   lang="en"
 )
 taggedText(myCorpus)[20:30,]
 myCorpus <- cTest(myCorpus)
 taggedText(myCorpus)[20:30,]
} else {}
```

```
docTermMatrix,kRp.corpus-method
```
*Generate a document-term matrix from a corpus object*

# Description

Calculates a sparse document-term matrix calculated from a given object of class [kRp.corpus](#page-13-1) and adds it to the object's feature list. You can also calculate the term frequency inverted document frequency value (tf-idf) for each term.

#### Usage

```
## S4 method for signature 'kRp.corpus'
docTermMatrix(
  obj,
  terms = "token",
  case.sens = FALSE,
  tfidf = FALSE,as.feature = TRUE
)
```
# Arguments

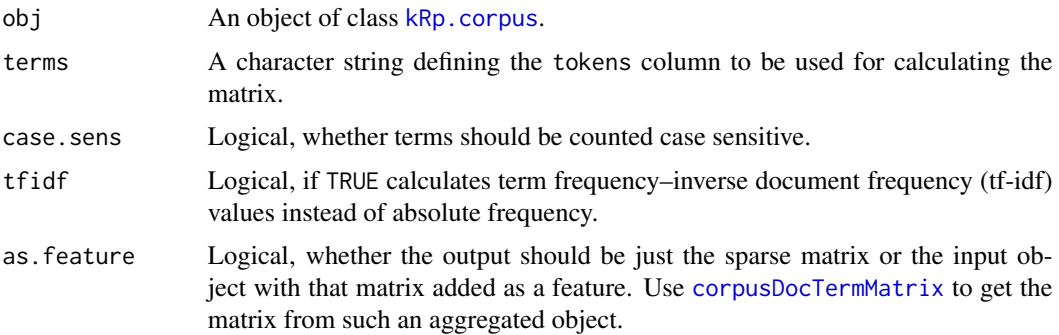

# <span id="page-8-0"></span>Details

The settings of terms, case.sens, and tfidf will be stored in the object's meta slot, so you can use corpusMeta(..., "doc\_term\_matrix") to fetch it.

See the examples to learn how to limit the analysis to desired word classes.

#### Value

Either an object of the input class or a sparse matrix of class [dgCMatrix](#page-0-0).

#### Examples

```
# use readCorpus() to create an object of class kRp.corpus
# code is only run when the english language package can be loaded
if(require("koRpus.lang.en", quietly = TRUE)){
 myCorpus <- readCorpus(
    dir=file.path(path.package("tm.plugin.koRpus"), "examples", "corpus"),
   hierarchy=list(
     Topic=c(
       Winner="Reality Winner",
       Edwards="Natalie Edwards"
     ),
     Source=c(
       Wikipedia_prev="Wikipedia (old)",
       Wikipedia_new="Wikipedia (new)"
     )
   ),
    # use tokenize() so examples run without a TreeTagger installation
   tagger="tokenize",
   lang="en"
 )
 # get the document-term frequencies in a sparse matrix
 myDTMatrix <- docTermMatrix(myCorpus, as.feature=FALSE)
 # combine with filterByClass() to, e.g., exclude all punctuation
 myDTMatrix <- docTermMatrix(filterByClass(myCorpus), as.feature=FALSE)
 # instead of absolute frequencies, get the tf-idf values
 myDTMatrix <- docTermMatrix(
   filterByClass(myCorpus),
   tfidf=TRUE,
   as.feature=FALSE
 )
} else {}
```
# filterByClass,kRp.corpus-method *Apply filterByClass() to all texts in kRp.corpus objects*

# <span id="page-9-0"></span>Description

This method calls [filterByClass](#page-0-0) on all tagged text objects inside the given txt object (using mclapply).

#### Usage

```
## S4 method for signature 'kRp.corpus'
filterByClass(txt, mc.cores = getOption("mc.cores", 1L), ...)
```
# Arguments

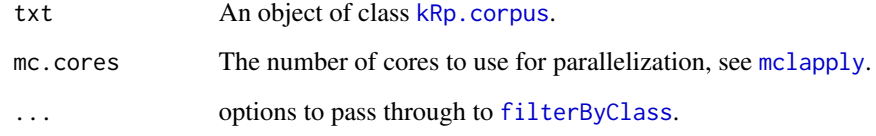

# Value

An object of the same class as txt.

```
# use readCorpus() to create an object of class kRp.corpus
# code is only run when the english language package can be loaded
if(require("koRpus.lang.en", quietly = TRUE)){
 myCorpus <- readCorpus(
   dir=file.path(
     path.package("tm.plugin.koRpus"), "examples", "corpus", "Edwards"
   ),
   hierarchy=list(
     Source=c(
       Wikipedia_prev="Wikipedia (old)",
       Wikipedia_new="Wikipedia (new)"
     )
   ),
   # use tokenize() so examples run without a TreeTagger installation
   tagger="tokenize",
   lang="en"
 )
 head(taggedText(myCorpus), n=10)
 # remove all punctuation
 myCorpus <- filterByClass(myCorpus)
 head(taggedText(myCorpus), n=10)
} else {}
```
<span id="page-10-0"></span>freq.analysis,kRp.corpus-method *Apply freq.analysis() to all texts in kRp.corpus objects*

### **Description**

This method calls freq. analysis on all tagged text objects inside the given txt. file object.

# Usage

```
## S4 method for signature 'kRp.corpus'
freq.analysis(txt.file, ...)
```
#### Arguments

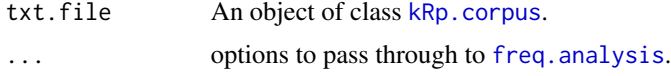

# Details

If corp.freq was not specified but a valid object of class [kRp.corp.freq](#page-0-0) is found in the freq slot of txt.file, it is used automatically. That is the case if you called [read.corp.custom](#page-0-0) on the object previously.

#### Value

An object of the same class as txt.file.

#### Examples

```
# use readCorpus() to create an object of class kRp.corpus
# code is only run when the english language package can be loaded
if(require("koRpus.lang.en", quietly = TRUE)){
 myCorpus <- readCorpus(
   dir=file.path(
     path.package("tm.plugin.koRpus"), "examples", "corpus", "Edwards"
   ),
   hierarchy=list(
     Source=c(
        Wikipedia_prev="Wikipedia (old)",
        Wikipedia_new="Wikipedia (new)"
     )
   ),
    # use tokenize() so examples run without a TreeTagger installation
    tagger="tokenize",
   lang="en"
 )
```
myCorpus <- read.corp.custom(myCorpus)

```
myCorpus <- freq.analysis(myCorpus)
 corpusFreq(myCorpus)
} else {}
```
hyphen,kRp.corpus-method

*Apply hyphen() to all texts in kRp.corpus objects*

#### Description

This method calls [hyphen](#page-0-0) on all tagged text objects inside the given words object (using mclapply).

#### Usage

```
## S4 method for signature 'kRp.corpus'
hyphen(words, mc.cores = getOption("mc.cores", 1L), quiet = TRUE,
      ...)
```
#### Arguments

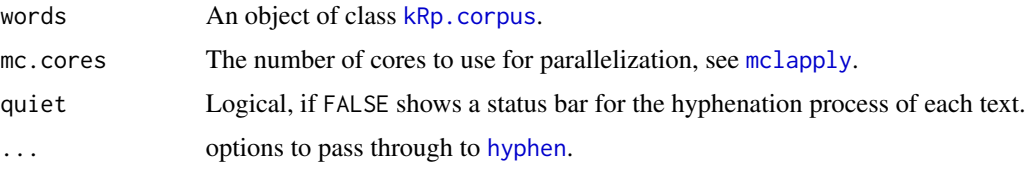

# Value

An object of the same class as words.

```
# use readCorpus() to create an object of class kRp.corpus
# code is only run when the english language package can be loaded
if(require("koRpus.lang.en", quietly = TRUE)){
 myCorpus <- readCorpus(
   dir=file.path(
     path.package("tm.plugin.koRpus"), "examples", "corpus", "Winner", "Wikipedia_new"
   ),
    # use tokenize() so examples run without a TreeTagger installation
   tagger="tokenize",
   lang="en"
 \mathcal{L}myCorpus <- hyphen(myCorpus)
} else {}
```
<span id="page-12-0"></span>jumbleWords,kRp.corpus-method

*Apply jumbleWords() to all texts in kRp.corpus objects*

#### Description

This method calls [jumbleWords](#page-0-0) on all tagged text objects inside the given words object (using mclapply).

#### Usage

```
## S4 method for signature 'kRp.corpus'
jumbleWords(words, mc.cores = getOption("mc.cores", 1L), ...)
```
#### Arguments

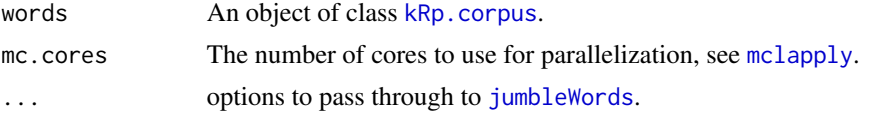

# Value

An object of the same class as words.

```
# use readCorpus() to create an object of class kRp.corpus
# code is only run when the english language package can be loaded
if(require("koRpus.lang.en", quietly = TRUE)){
 myCorpus <- readCorpus(
   dir=file.path(
     path.package("tm.plugin.koRpus"), "examples", "corpus", "Edwards"
   ),
   hierarchy=list(
     Source=c(
       Wikipedia_prev="Wikipedia (old)",
       Wikipedia_new="Wikipedia (new)"
     )
   ),
   # use tokenize() so examples run without a TreeTagger installation
    tagger="tokenize",
   lang="en"
 )
 head(taggedText(myCorpus), n=10)
 myCorpus <- jumbleWords(myCorpus)
 head(taggedText(myCorpus), n=10)
} else {}
```
<span id="page-13-0"></span>kRp.corpus,-class *S4 Class kRp.corpus*

#### <span id="page-13-1"></span>**Description**

Objects of this class can contain full text corpora in a hierachical structure. It supports both the tm package's [Corpus](#page-0-0) class and koRpus' own object classes and stores them in separated slots.

#### Details

Objects should be created using the [readCorpus](#page-20-1) function.

# **Slots**

lang A character string, naming the language that is assumed for the tokenized texts in this object.

- desc A named list of descriptive statistics of the tagged texts.
- meta A named list. Can be used to store meta information. Currently, no particular format is defined.
- raw A list of objects of class [Corpus](#page-0-0).
- tokens A data frame as used for the tokens slot in objects of class [kRp.text](#page-0-0). In addition to the columns usually found in those objects, this data frame also has a factor column for each hierarchical category defined (if any).
- features A named logical vector, indicating which features are available in this object's feat\_list slot. Common features are listed in the description of the feat\_list slot.
- feat\_list A named list with optional analysis results or other content as used by the defined features:
	- hierarchy A named list of named character vectors describing the directory hierarchy level by level.
	- hyphen A named list of objects of class kRp. hyphen.
	- readability A named list of objects of class [kRp.readability](#page-0-0).
	- lex\_div A named list of objects of class [kRp.TTR](#page-0-0).
	- freq The freq.analysis slot of a [kRp.txt.freq](#page-0-0) class object after [freq.analysis](#page-0-0) was called.
	- corp\_freq An object of class [kRp.corp.freq](#page-0-0), e.g., results of a call to [read.corp.custom](#page-0-0).
	- diff A named list of diff features of a [kRp.text](#page-0-0) object after a method like [textTransform](#page-0-0) was called.
	- summary A summary data frame for the full corpus, including descriptive statistics on all texts, as well as results of analyses like readability and lexical diversity, if available.
	- doc\_term\_matrix A sparse document-term matrix, as produced by [docTermMatrix](#page-0-0).
	- stopwords A numeric vector with the total number of stopwords in each text, if stopwords were analyzed during tokenizing or POS tagging.

See the [getter and setter methods](#page-0-0) for easy access to these sub-slots. There can actually be any number of additional features, the above is just a list of those already defined by this package.

#### <span id="page-14-0"></span>kRpSource that the set of the set of the set of the set of the set of the set of the set of the set of the set of the set of the set of the set of the set of the set of the set of the set of the set of the set of the set o

#### Contructor function

Should you need to manually generate objects of this class (which should rarely be the case), the contructor function kRp.corpus(...) can be used instead of new("kRp.corpus", ...). Whenever possible, stick to [readCorpus](#page-20-1).

#### Note

There is also [getter and setter methods](#page-0-0) for objects of this class.

#### Examples

```
# use readCorpus() to create an object of class kRp.corpus
# code is only run when the english language package can be loaded
if(require("koRpus.lang.en", quietly = TRUE)){
 myCorpus <- readCorpus(
    dir=file.path(path.package("tm.plugin.koRpus"), "examples", "corpus"),
   hierarchy=list(
     Topic=c(
        Winner="Reality Winner",
        Edwards="Natalie Edwards"
     ),
     Source=c(
       Wikipedia_prev="Wikipedia (old)",
        Wikipedia_new="Wikipedia (new)"
     )
   ),
    # use tokenize() so examples run without a TreeTagger installation
   tagger="tokenize",
   lang="en"
 )
} else {}
# manual creation
emptyCorpus <- kRp.corpus()
```
kRpSource *A source function for tm*

# Description

An rather untested attempt to sketch a [Source](#page-0-0) function for tm. Supposed to be used to translate tagged koRpus objects into tm objects.

#### Usage

kRpSource(obj, encoding = "UTF-8")

# <span id="page-15-0"></span>Arguments

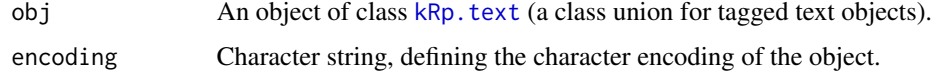

# Details

Also provided are the methods getElem and pGetElem for S3 class kRpSource.

# Value

An object of class [Source](#page-0-0), also inheriting class kRpSource.

lex.div,kRp.corpus-method

*Apply lex.div() to all texts in kRp.corpus objects*

# Description

This method calls [lex.div](#page-0-0) on all tagged text objects inside the given txt object (using mclapply).

# Usage

```
## S4 method for signature 'kRp.corpus'
lex.div(
  txt,
  summary = TRUE,
  mc.cores = getOption("mc.cores", 1L),
  char = ",
  quiet = TRUE,
  ...
)
```
# Arguments

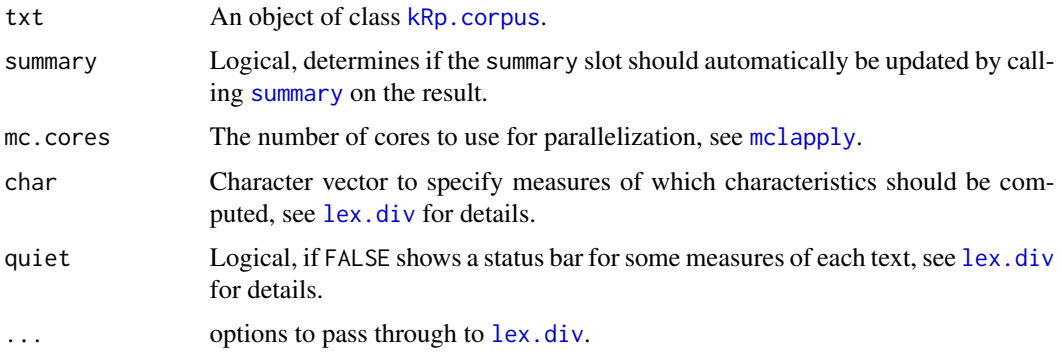

# <span id="page-16-0"></span>Value

An object of the same class as txt.

#### Examples

```
# use readCorpus() to create an object of class kRp.corpus
# code is only run when the english language package can be loaded
if(require("koRpus.lang.en", quietly = TRUE)){
 myCorpus <- readCorpus(
    dir=file.path(path.package("tm.plugin.koRpus"), "examples", "corpus"),
   hierarchy=list(
     Topic=c(
       Winner="Reality Winner",
       Edwards="Natalie Edwards"
     ),
     Source=c(
       Wikipedia_prev="Wikipedia (old)",
       Wikipedia_new="Wikipedia (new)"
     )
   ),
   # use tokenize() so examples run without a TreeTagger installation
   tagger="tokenize",
   lang="en"
 )
 myCorpus <- lex.div(myCorpus)
 corpusSummary(myCorpus)
} else {}
```

```
query,kRp.corpus-method
```
*Apply query() to all texts in kRp.corpus objects*

# Description

This method calls [query](#page-0-0) on all tagged text objects inside the given object.

# Usage

```
## S4 method for signature 'kRp.corpus'
query(
 obj,
  var,
  query,
  rel = "eq".as.df = TRUE,ignore.case = TRUE,
 per1 = FALSE,regexp_var = "token"
)
```
# <span id="page-17-0"></span>Arguments

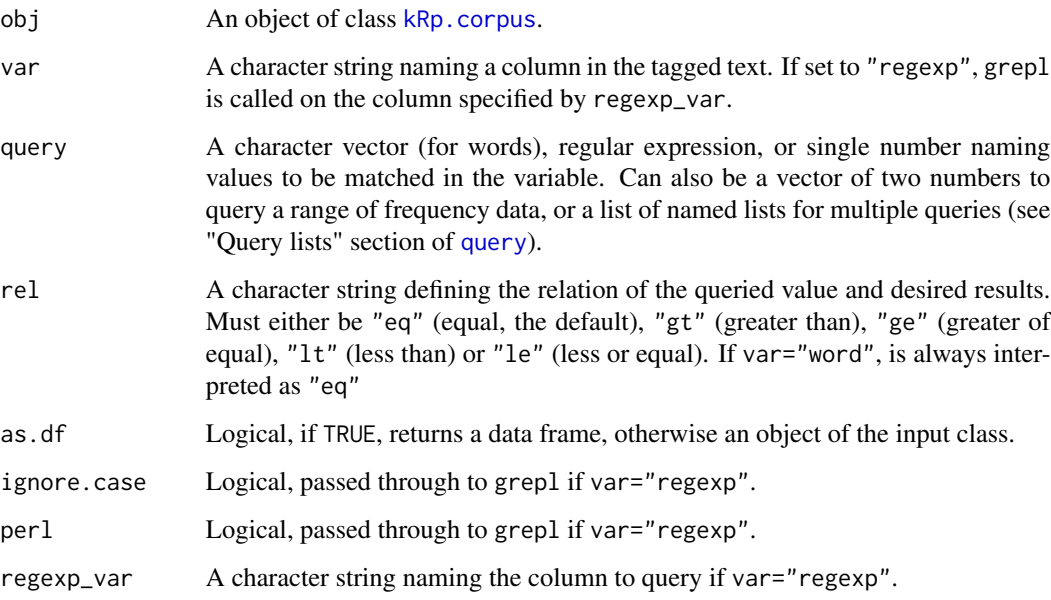

# Value

Depending on the arguments, might include whole objects, lists, single values etc.

```
# use readCorpus() to create an object of class kRp.corpus
# code is only run when the english language package can be loaded
if(require("koRpus.lang.en", quietly = TRUE)){
 myCorpus <- readCorpus(
   dir=file.path(
     path.package("tm.plugin.koRpus"), "examples", "corpus", "Edwards"
   ),
   hierarchy=list(
     Source=c(
       Wikipedia_prev="Wikipedia (old)",
       Wikipedia_new="Wikipedia (new)"
     )
   ),
    # use tokenize() so examples run without a TreeTagger installation
   tagger="tokenize",
   lang="en"
 \lambdaquery(myCorpus, var="lttr", query="7", rel="gt")
} else {}
```
<span id="page-18-0"></span>read.corp.custom,kRp.corpus-method

*Apply read.corp.custom() to all texts in kRp.corpus objects*

# Description

This method calls [read.corp.custom](#page-0-0) on all tagged text objects inside the given corpus object.

# Usage

```
## S4 method for signature 'kRp.corpus'
read.corp.custom(corpus, caseSens = TRUE, log.base = 10,
     keep\_dtm = FALSE, ...)
```
#### Arguments

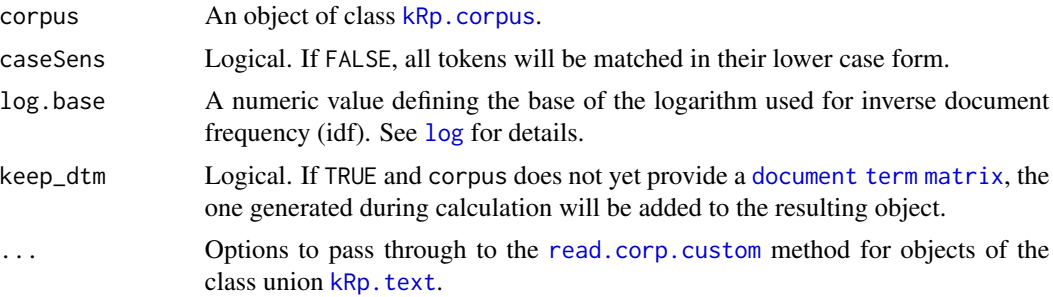

# Details

Since the analysis is based on a document term matrix, a pre-existing matrix as a feature of the corpus object will be used if it matches the case sensitivity setting. Otherwise a new matrix will be generated (but not replace the existing one). If no document term matrix is present yet, also one will be generated and can be kept as an additional feature of the resulting object.

#### Value

An object of the same class as corpus.

```
# use readCorpus() to create an object of class kRp.corpus
# code is only run when the english language package can be loaded
if(require("koRpus.lang.en", quietly = TRUE)){
 myCorpus <- readCorpus(
   dir=file.path(
     path.package("tm.plugin.koRpus"), "examples", "corpus", "Edwards"
   ),
   hierarchy=list(
     Source=c(
```

```
Wikipedia_prev="Wikipedia (old)",
       Wikipedia_new="Wikipedia (new)"
     )
   ),
   # use tokenize() so examples run without a TreeTagger installation
   tagger="tokenize",
   lang="en"
 )
 myCorpus <- read.corp.custom(myCorpus)
 corpusCorpFreq(myCorpus)
} else {}
```

```
readability,kRp.corpus-method
```
*Apply readability() to all texts in kRp.corpus objects*

# Description

This method calls [readability](#page-0-0) on all tagged text objects inside the given txt.file object (using mclapply).

# Usage

```
## S4 method for signature 'kRp.corpus'
readability(
  txt.file,
  summary = TRUE,
  mc.cores = getOption("mc.cores", 1L),
  quiet = TRUE,
  ...
\mathcal{L}
```
# Arguments

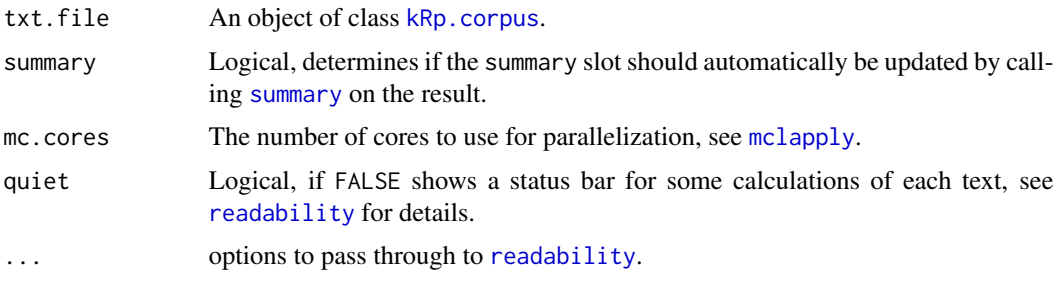

# Value

An object of the same class as txt.file.

# <span id="page-20-0"></span>readCorpus 21

#### Examples

```
# use readCorpus() to create an object of class kRp.corpus
# code is only run when the english language package can be loaded
if(require("koRpus.lang.en", quietly = TRUE)){
 myCorpus <- readCorpus(
    dir=file.path(path.package("tm.plugin.koRpus"), "examples", "corpus"),
   hierarchy=list(
      Topic=c(
       Winner="Reality Winner",
       Edwards="Natalie Edwards"
      ),
      Source=c(
       Wikipedia_prev="Wikipedia (old)",
        Wikipedia_new="Wikipedia (new)"
      )
   ),
    # use tokenize() so examples run without a TreeTagger installation
   tagger="tokenize",
   lang="en"
 \lambdamyTexts <- readability(myCorpus)
 corpusSummary(myCorpus)
} else {}
```

```
readCorpus Create kRp.corpus objects from text files or data frames
```
#### Description

You can either read a corpus from text files (one file per text, also see the Hierarchy section below) or from TIF compliant data frames (see the Data frames section below).

#### Usage

```
readCorpus(
  dir,
  hierarchy = list(),
  lang = "kRp.env",tagger = "kRp.env",
  encoding = "",pattern = NULL,
  recursive = FALSE,
  ignore.case = FALSE,
 mode = "textformat = "file",
 mc.cores = getOption("mc.cores", 1L),
  id = "",...
)
```
# <span id="page-21-0"></span>Arguments

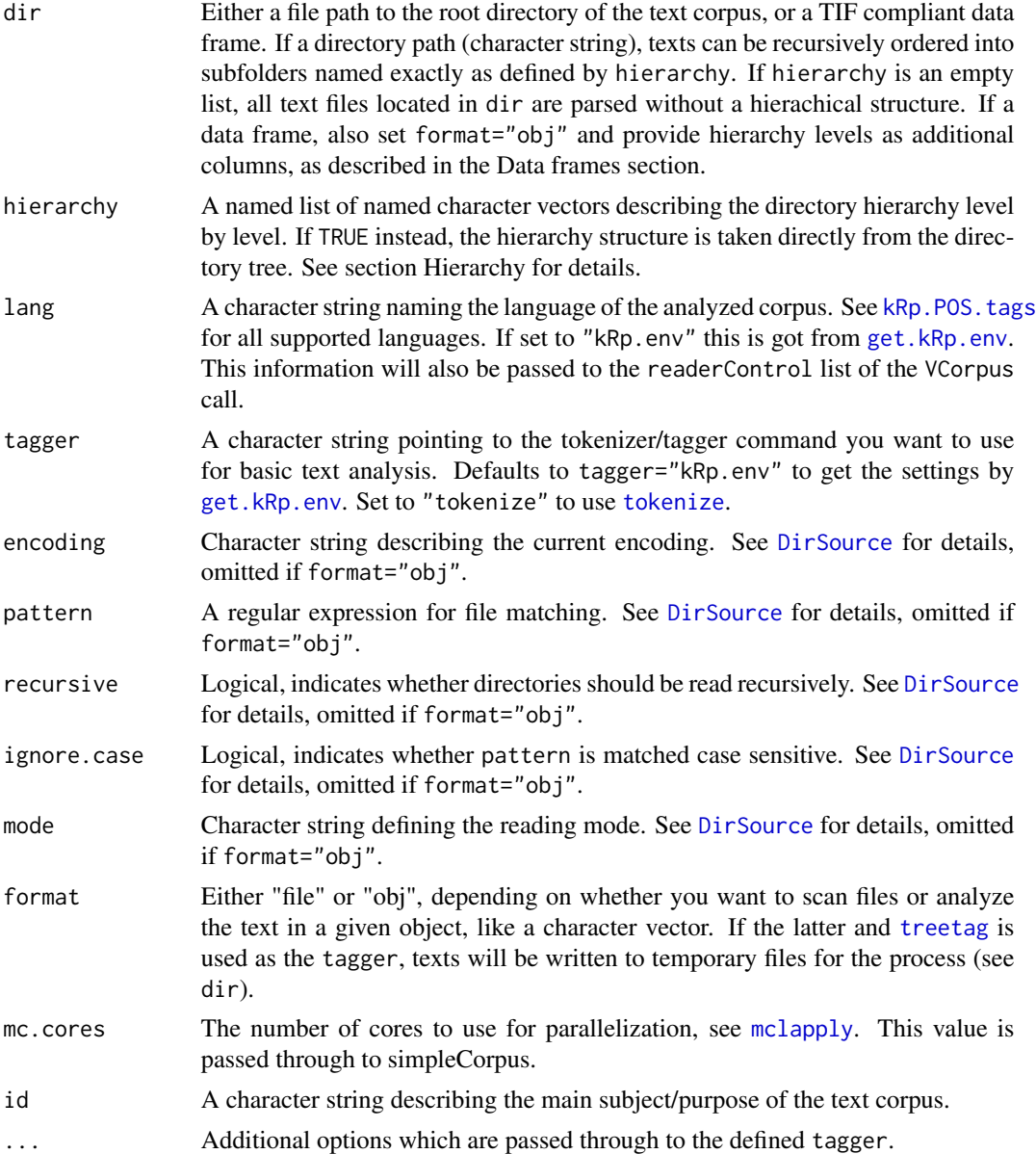

# Value

An object of class [kRp.corpus](#page-13-1).

# Hierarchy

To import a hierarchically structured text corpus you must categorize all texts in a directory structure that resembles the hierarchy. If for example you would like to import a corpus on two different topics and two differnt sources, your hierarchy has two nested levels (topic and source). The root

directory dir would then need to have two subdirectories (one for each topic) which in turn must have two subdirectories (one for each source), and the actual text files are found in those.

To use this hierarchical structure in readCorpus, the hierarchy argument is used. It is a named list, where each list item represents one hierachical level (here again topic and source), and its value is a named character vector describing the actual topics and sources to be used. It is important to understand how these character vectors are treated: The names of elements must exactly match the corresponding subdirectroy name, whereas the value is a free text description. The names of the list items however describe the hierachical level and are not matched with directory names.

# Data frames

In order to import a corpus from a data frame, the object must be in Text Interchange Format (TIF) as described by [1]. As a minimum, the data frame must have two character columns, doc\_id and text.

You can provide additional information on hierarchical categories by using further columns, where the column name must match the category name (hierachical level). The order of those columns in the data frame is not important, as you must still fully define the hierarchical structure using the hierarchy argument. All columns you omit are ignored, but the values used in the hierarchy list and the respective columns must match, as rows with unmatched category levels will also be ignored.

Note that the special column names path and file will also be imported automatically.

#### References

[1] Text Interchange Formats (<https://github.com/ropensci/tif>)

```
# use readCorpus() to create an object of class kRp.corpus
# code is only run when the english language package can be loaded
if(require("koRpus.lang.en", quietly = TRUE)){
 # "flat" corpus, parse all texts in the given dir
 myCorpus <- readCorpus(
   dir=file.path(
     path.package("tm.plugin.koRpus"), "examples", "corpus", "Winner", "Wikipedia_prev"
   ),
   # use tokenize() so examples run without a TreeTagger installation
   tagger="tokenize",
   lang="en"
 )
 # corpus with one category names "Source"
 myCorpus <- readCorpus(
   dir=file.path(
     path.package("tm.plugin.koRpus"), "examples", "corpus", "Winner"
   ),
   hierarchy=list(
     Source=c(
       Wikipedia_prev="Wikipedia (old)",
       Wikipedia_new="Wikipedia (new)"
```

```
)
   ),
   tagger="tokenize",
   lang="en"
 )
 # two hieraryhical levels, "Topic" and "Source"
 myCorpus <- readCorpus(
    dir=file.path(path.package("tm.plugin.koRpus"), "examples", "corpus"),
   hierarchy=list(
      Topic=c(
       Winner="Reality Winner",
       Edwards="Natalie Edwards"
      ),
      Source=c(
       Wikipedia_prev="Wikipedia (old)",
        Wikipedia_new="Wikipedia (new)"
     )
   ),
    tagger="tokenize",
   lang="en"
 \lambda# get hierarchy from directory tree
 myCorpus <- readCorpus(
   dir=file.path(path.package("tm.plugin.koRpus"), "examples", "corpus"),
   hierarchy=TRUE,
    tagger="tokenize",
   lang="en"
 \lambda## Not run:
   # if the same corpus is available as TIF compliant data frame
   myCorpus <- readCorpus(
      dir=myCorpus_df,
      hierarchy=list(
       Topic=c(
         Winner="Reality Winner",
         Edwards="Natalie Edwards"
       ),
        Source=c(
         Wikipedia_prev="Wikipedia (old)",
         Wikipedia_new="Wikipedia (new)"
       )
      ),
      lang="en",
      format="obj"
   )
## End(Not run)
} else {}
```
<span id="page-24-0"></span>show,kRp.corpus-method

*Show methods for kRp.corpus objects*

# Description

Show methods for S4 objects of class [kRp.corpus](#page-13-1).

#### Usage

## S4 method for signature 'kRp.corpus' show(object)

# Arguments

object An object of class kRp.corpus.

split\_by\_doc\_id,kRp.corpus-method

*Turn a kRp.corpus object into a list of kRp.text objects*

# Description

For some analysis steps it might be important to have individual tagged texts instead of one large corpus object. This method produces just that.

# Usage

## S4 method for signature 'kRp.corpus' split\_by\_doc\_id(obj, keepFeatures = TRUE)

# Arguments

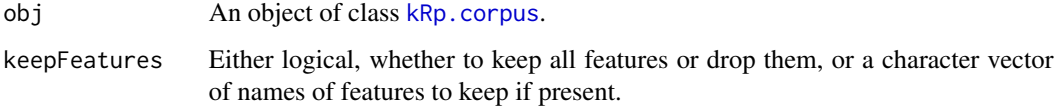

#### Value

A named list of objects of class [kRp.text](#page-0-0). Elements are named by their doc\_id.

#### Examples

```
# use readCorpus() to create an object of class kRp.corpus
# code is only run when the english language package can be loaded
if(require("koRpus.lang.en", quietly = TRUE)){
 myCorpus <- readCorpus(
   dir=file.path(path.package("tm.plugin.koRpus"), "examples", "corpus"),
   hierarchy=list(
      Topic=c(
       Winner="Reality Winner",
       Edwards="Natalie Edwards"
      ),
      Source=c(
        Wikipedia_prev="Wikipedia (old)",
        Wikipedia_new="Wikipedia (new)"
      )
   ),
    # use tokenize() so examples run without a TreeTagger installation
   tagger="tokenize",
   lang="en"
 \lambdamyCorpusList <- split_by_doc_id(myCorpus)
} else {}
```

```
summary,kRp.corpus-method
```

```
Apply summary() to all texts in kRp.corpus objects
```
# Description

This method performs a summary call on all text objects inside the given object object. Contrary to what other summary methods do, this method always returns the full object with an updated summary slot.

#### Usage

```
## S4 method for signature 'kRp.corpus'
summary(object, missing = NA, ...)
```

```
corpusSummary(obj)
```
## S4 method for signature 'kRp.corpus' corpusSummary(obj)

corpusSummary(obj) <- value

```
## S4 replacement method for signature 'kRp.corpus'
corpusSummary(obj) <- value
```
<span id="page-25-0"></span>

#### <span id="page-26-0"></span>Arguments

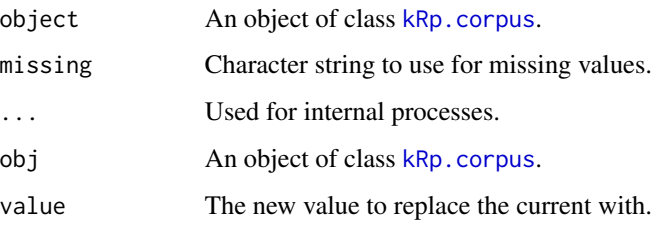

# Details

The summary slot contains a data.frame with aggregated information of all texts that the respective object contains.

corpusSummary is a simple method to get or set the summary slot in kRp.corpus objects directly.

#### Value

An object of the same class as object.

```
# use readCorpus() to create an object of class kRp.corpus
# code is only run when the english language package can be loaded
if(require("koRpus.lang.en", quietly = TRUE)){
 myCorpus <- readCorpus(
   dir=file.path(
     path.package("tm.plugin.koRpus"), "examples", "corpus", "Edwards"
   ),
   hierarchy=list(
     Source=c(
       Wikipedia_prev="Wikipedia (old)",
       Wikipedia_new="Wikipedia (new)"
     )
   ),
    # use tokenize() so examples run without a TreeTagger installation
   tagger="tokenize",
   lang="en"
 \lambda# calculate readability, but prevent a summary table from being added
 myCorpus <- readability(myCorpus, summary=FALSE)
 corpusSummary(myCorpus)
 # add summaries
 myCorpus <- summary(myCorpus)
 corpusSummary(myCorpus)
} else {}
```
<span id="page-27-0"></span>taggedText,kRp.corpus-method

*Getter/setter methods for kRp.corpus objects*

# <span id="page-27-1"></span>Description

These methods should be used to get or set values of text objects generated by functions like [readCorpus](#page-20-1).

#### Usage

```
## S4 method for signature 'kRp.corpus'
taggedText(obj)
## S4 replacement method for signature 'kRp.corpus'
taggedText(obj) <- value
## S4 method for signature 'kRp.corpus'
doc_id(obj, has_id = NULL)## S4 method for signature 'kRp.corpus'
describe(obj, doc_id = NULL, simplify = TRUE, ...)## S4 replacement method for signature 'kRp.corpus'
describe(obj, doc_id = NULL, ...) < - value## S4 method for signature 'kRp.corpus'
language(obj)
## S4 replacement method for signature 'kRp.corpus'
language(obj) <- value
## S4 method for signature 'kRp.corpus'
hasFeature(obj, feature = NULL)
## S4 replacement method for signature 'kRp.corpus'
hasFeature(obj, feature) <- value
## S4 method for signature 'kRp.corpus'
feature(obj, feature, doc_id = NULL)
## S4 replacement method for signature 'kRp.corpus'
feature(obj, feature) <- value
## S4 method for signature 'kRp.corpus'
corpusReadability(obj, doc_id = NULL)
```

```
## S4 replacement method for signature 'kRp.corpus'
corpusReadability(obj) <- value
corpusTm(obj)
## S4 method for signature 'kRp.corpus'
corpusTm(obj)
corpusTm(obj) <- value
## S4 replacement method for signature 'kRp.corpus'
corpusTm(obj) <- value
corpusMeta(obj, meta = NULL, fail = TRUE)## S4 method for signature 'kRp.corpus'
corpusMeta(obj, meta = NULL, fail = TRUE)
corpusMeta(obj, meta = NULL) <- value
## S4 replacement method for signature 'kRp.corpus'
corpusMeta(obj, meta = NULL) <- value
## S4 method for signature 'kRp.corpus'
corpusHyphen(obj, doc_id = NULL)
## S4 replacement method for signature 'kRp.corpus'
corpusHyphen(obj) <- value
## S4 method for signature 'kRp.corpus'
corpusLexDiv(obj, doc_id = NULL)
## S4 replacement method for signature 'kRp.corpus'
corpusLexDiv(obj) <- value
## S4 method for signature 'kRp.corpus'
corpusFreq(obj)
## S4 replacement method for signature 'kRp.corpus'
corpusFreq(obj) <- value
## S4 method for signature 'kRp.corpus'
corpusCorpFreq(obj)
## S4 replacement method for signature 'kRp.corpus'
corpusCorpFreq(obj) <- value
corpusHierarchy(obj, ...)
```

```
## S4 method for signature 'kRp.corpus'
corpusHierarchy(obj)
corpusHierarchy(obj) <- value
## S4 replacement method for signature 'kRp.corpus'
corpusHierarchy(obj) <- value
corpusFiles(obj, paths = FALSE, ...)## S4 method for signature 'kRp.corpus'
corpusFiles(obj, paths = FALSE)
corpusFiles(obj) <- value
## S4 replacement method for signature 'kRp.corpus'
corpusFiles(obj) <- value
corpusDocTermMatrix(obj, ...)
## S4 method for signature 'kRp.corpus'
corpusDocTermMatrix(obj)
corpusDocTermMatrix(obj, terms = NULL, case.sens = NULL, tfidf = NULL) <- value
## S4 replacement method for signature 'kRp.corpus'
corpusDocTermMatrix(obj, terms = NULL, case.sens = NULL,
     tfidf = NULL) <- value
## S4 method for signature 'kRp.corpus'
corpusStopwords(obj)
## S4 replacement method for signature 'kRp.corpus'
corpusStopwords(obj) <- value
## S4 method for signature 'kRp.corpus'
diffText(obj, doc_id = NULL)
## S4 replacement method for signature 'kRp.corpus'
diffText(obj) <- value
## S4 method for signature 'kRp.corpus'
originalText(obj)
is.corpus(obj)
## S4 method for signature 'kRp.corpus,ANY,ANY,ANY'
```

```
x[i, j, ..., drop = TRUE]## S4 replacement method for signature 'kRp.corpus, ANY, ANY, ANY'
x[i, j, ...] <- value
## S4 method for signature 'kRp.corpus'
x[[i, doc_id = NULL, ...]]## S4 replacement method for signature 'kRp.corpus'
x[[i, doc_id = NULL, ...]] \leftarrow value## S4 method for signature 'kRp.corpus'
tif_as_tokens_df(tokens)
tif_as_corpus_df(corpus)
## S4 method for signature 'kRp.corpus'
```

```
tif_as_corpus_df(corpus)
```
# Arguments

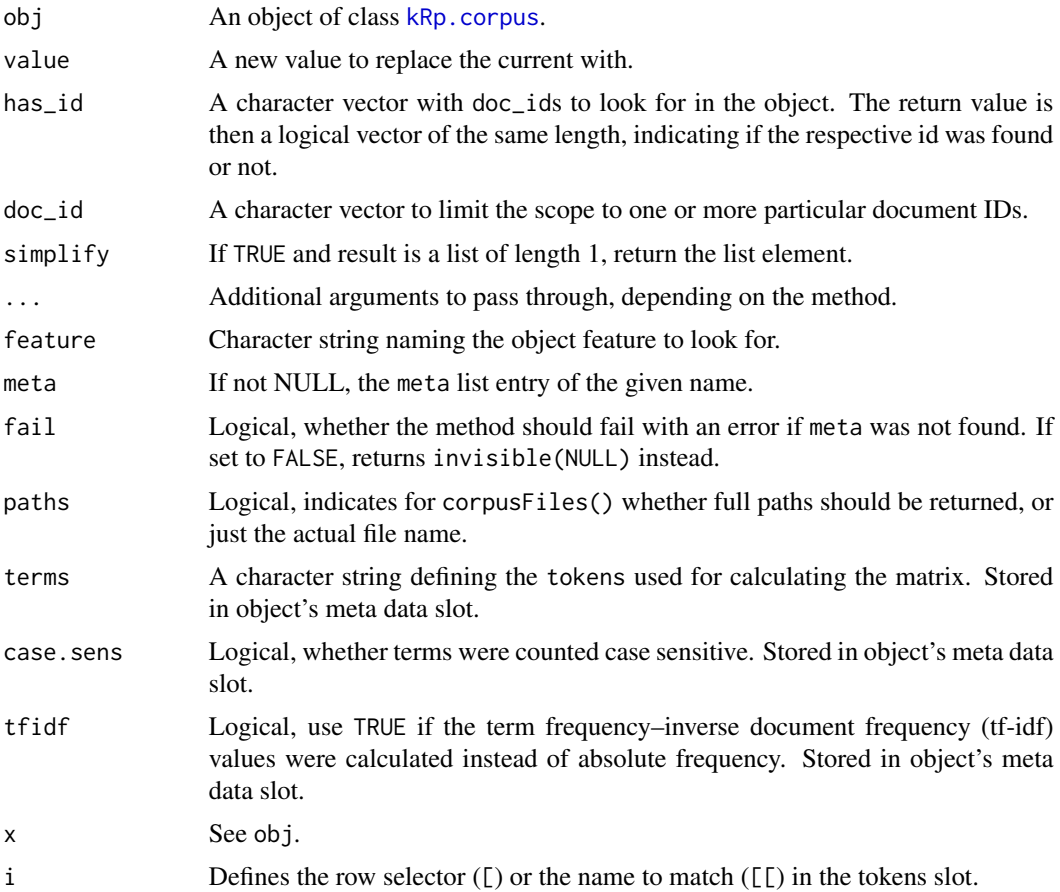

<span id="page-31-0"></span>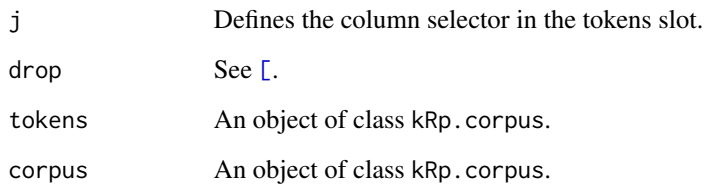

#### Details

- taggedText() returns the tokens slot.
- describe() returns the desc slot.
- hasFeature() returns TRUE or codeFALSE, depending on whether the requested feature is present or not.
- feature() returns the list entry of the feat\_list slot for the requested feature.
- corpusReadability() returns the list of kRp.readability objects.
- corpusTm() returns the VCorpus object.
- corpusMeta() returns the list with meta information.
- corpusHyphen() returns the list of kRp.hyphen objects.
- corpusLexDiv() returns the list of kRp.TTR objects.
- corpusFiles() returns the character vector of file names of the object.
- corpusFreq() returns the frequency analysis data from the feat\_list slot.
- corpusCorpFreq() returns the kRp.corp.freq object of the feat\_list slot.
- corpusHierarchy() returns the corpus' hierarchy structure.
- corpusDocTermMatrix() returns the sparse document term matrix of the feat\_list slot.
- corpusStopwords() returns the number of stopwords found in each text (if analyzed) from the feat\_list slot.
- diffText() returns the diff element of the feat\_list slot.
- originalText regenerates the original text before text transformations and returns it as a data frame.
- [/[[ can be used as a shortcut to index the results of taggedText().
- tif\_as\_corpus\_df returns the whole corpus in a single TIF[1] compliant data.frame.
- tif\_as\_tokens\_df returns the tokens slot in a TIF[1] compliant data.frame, i.e., doc\_id is not a factor but a character vector.

# References

[1] Text Interchange Formats (<https://github.com/ropensci/tif>)

# <span id="page-32-0"></span>textTransform,kRp.corpus-method 33

#### Examples

```
# use readCorpus() to create an object of class kRp.corpus
# code is only run when the english language package can be loaded
if(require("koRpus.lang.en", quietly = TRUE)){
 myCorpus <- readCorpus(
   dir=file.path(
     path.package("tm.plugin.koRpus"), "examples", "corpus", "Winner", "Wikipedia_new"
   ),
   # use tokenize() so examples run without a TreeTagger installation
   tagger="tokenize",
   lang="en"
 )
 taggedText(myCorpus)
 corpusMeta(myCorpus, "note") <- "an interesting read!"
 # export object to TIF compliant data frame
 myCorpus_df <- tif_as_corpus_df(myCorpus)
} else {}
```
textTransform,kRp.corpus-method

*Apply textTransform() to all texts in kRp.corpus objects*

#### Description

This method calls [textTransform](#page-0-0) on all tagged text objects inside the given txt object (using mclapply).

#### Usage

```
## S4 method for signature 'kRp.corpus'
textTransform(txt, mc.cores = getOption("mc.cores", 1L), ...)
```
#### Arguments

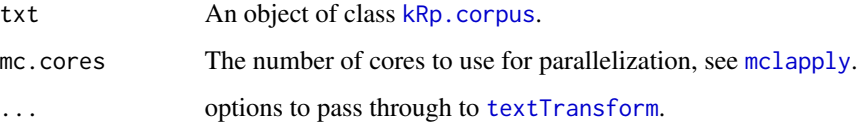

#### Value

An object of the same class as txt.

```
# use readCorpus() to create an object of class kRp.corpus
# code is only run when the english language package can be loaded
if(require("koRpus.lang.en", quietly = TRUE)){
  myCorpus <- readCorpus(
    dir=file.path(
     path.package("tm.plugin.koRpus"), "examples", "corpus", "Edwards"
    ),
   hierarchy=list(
      Source=c(
       Wikipedia_prev="Wikipedia (old)",
       Wikipedia_new="Wikipedia (new)"
     )
   ),
    # use tokenize() so examples run without a TreeTagger installation
   tagger="tokenize",
   lang="en"
  )
  head(taggedText(myCorpus), n=10)
  myCorpus <- textTransform(myCorpus, scheme="minor")
  head(taggedText(myCorpus), n=10)
} else {}
```
# <span id="page-34-0"></span>**Index**

∗ classes kRp.corpus,-class, [14](#page-13-0) ∗ methods query,kRp.corpus-method, [17](#page-16-0) [, *[32](#page-31-0)* [,-methods *(*taggedText,kRp.corpus-method*)*, [28](#page-27-0) [,kRp.corpus,ANY,ANY,ANY-method *(*taggedText,kRp.corpus-method*)*, [28](#page-27-0) [<-,-methods *(*taggedText,kRp.corpus-method*)*, [28](#page-27-0) [<-,kRp.corpus,ANY,ANY,ANY-method *(*taggedText,kRp.corpus-method*)*, [28](#page-27-0) [[,-methods *(*taggedText,kRp.corpus-method*)*,  $28$ [[,kRp.corpus,ANY-method *(*taggedText,kRp.corpus-method*)*, [28](#page-27-0) [[,kRp.corpus-method *(*taggedText,kRp.corpus-method*)*, [28](#page-27-0) [[<-,-methods *(*taggedText,kRp.corpus-method*)*, [28](#page-27-0) [[<-,kRp.corpus,ANY,ANY-method *(*taggedText,kRp.corpus-method*)*, [28](#page-27-0) [[<-,kRp.corpus-method *(*taggedText,kRp.corpus-method*)*, [28](#page-27-0) clozeDelete, *[3,](#page-2-0) [4](#page-3-0)* clozeDelete,kRp.corpus-method, [3](#page-2-0) Corpus, *[14](#page-13-0)*

corpus\_files, [5](#page-4-0)

corpusCategory *(*corpusTagged*)*, [4](#page-3-0) corpusCorpFreq,-methods *(*taggedText,kRp.corpus-method*)*, [28](#page-27-0) corpusCorpFreq,kRp.corpus-method *(*taggedText,kRp.corpus-method*)*, [28](#page-27-0) corpusCorpFreq<-,-methods *(*taggedText,kRp.corpus-method*)*, [28](#page-27-0) corpusCorpFreq<-,kRp.corpus-method *(*taggedText,kRp.corpus-method*)*, [28](#page-27-0) corpusDocTermMatrix, *[8](#page-7-0)* corpusDocTermMatrix *(*taggedText,kRp.corpus-method*)*, [28](#page-27-0) corpusDocTermMatrix,-methods *(*taggedText,kRp.corpus-method*)*, [28](#page-27-0) corpusDocTermMatrix,kRp.corpus-method *(*taggedText,kRp.corpus-method*)*, [28](#page-27-0) corpusDocTermMatrix<- *(*taggedText,kRp.corpus-method*)*, [28](#page-27-0) corpusDocTermMatrix<-,-methods *(*taggedText,kRp.corpus-method*)*, [28](#page-27-0) corpusDocTermMatrix<-,kRp.corpus-method *(*taggedText,kRp.corpus-method*)*, [28](#page-27-0) corpusFiles *(*taggedText,kRp.corpus-method*)*, [28](#page-27-0) corpusFiles,-methods *(*taggedText,kRp.corpus-method*)*, [28](#page-27-0) corpusFiles,kRp.corpus-method

*(*taggedText,kRp.corpus-method*)*, [28](#page-27-0) corpusFiles<- *(*taggedText,kRp.corpus-method*)*, [28](#page-27-0) corpusFiles<-,-methods *(*taggedText,kRp.corpus-method*)*, [28](#page-27-0) corpusFiles<-,kRp.corpus-method *(*taggedText,kRp.corpus-method*)*, [28](#page-27-0) corpusFreq,-methods *(*taggedText,kRp.corpus-method*)*, [28](#page-27-0) corpusFreq,kRp.corpus-method *(*taggedText,kRp.corpus-method*)*, [28](#page-27-0) corpusFreq<-,-methods *(*taggedText,kRp.corpus-method*)*, [28](#page-27-0) corpusFreq<-,kRp.corpus-method *(*taggedText,kRp.corpus-method*)*, [28](#page-27-0) corpusHierarchy *(*taggedText,kRp.corpus-method*)*, [28](#page-27-0) corpusHierarchy,-methods *(*taggedText,kRp.corpus-method*)*, [28](#page-27-0) corpusHierarchy,kRp.corpus-method *(*taggedText,kRp.corpus-method*)*, [28](#page-27-0) corpusHierarchy<- *(*taggedText,kRp.corpus-method*)*, [28](#page-27-0) corpusHierarchy<-,-methods *(*taggedText,kRp.corpus-method*)*, [28](#page-27-0) corpusHierarchy<-,kRp.corpus-method *(*taggedText,kRp.corpus-method*)*, [28](#page-27-0) corpusHyphen,-methods *(*taggedText,kRp.corpus-method*)*, [28](#page-27-0) corpusHyphen,kRp.corpus-method *(*taggedText,kRp.corpus-method*)*, [28](#page-27-0) corpusHyphen<-,-methods

*(*taggedText,kRp.corpus-method*)*, [28](#page-27-0) corpusHyphen<-,kRp.corpus-method *(*taggedText,kRp.corpus-method*)*, [28](#page-27-0) corpusID *(*corpusTagged*)*, [4](#page-3-0) corpusLevel *(*corpusTagged*)*, [4](#page-3-0) corpusLexDiv,-methods *(*taggedText,kRp.corpus-method*)*, [28](#page-27-0) corpusLexDiv,kRp.corpus-method *(*taggedText,kRp.corpus-method*)*,  $28$ corpusLexDiv<-,-methods *(*taggedText,kRp.corpus-method*)*, [28](#page-27-0) corpusLexDiv<-,kRp.corpus-method *(*taggedText,kRp.corpus-method*)*, [28](#page-27-0) corpusMeta *(*taggedText,kRp.corpus-method*)*, [28](#page-27-0) corpusMeta,-methods *(*taggedText,kRp.corpus-method*)*, [28](#page-27-0) corpusMeta,kRp.corpus-method *(*taggedText,kRp.corpus-method*)*,  $28$ corpusMeta<- *(*taggedText,kRp.corpus-method*)*, [28](#page-27-0) corpusMeta<-,-methods *(*taggedText,kRp.corpus-method*)*, [28](#page-27-0) corpusMeta<-,kRp.corpus-method *(*taggedText,kRp.corpus-method*)*, [28](#page-27-0) corpusPath *(*corpusTagged*)*, [4](#page-3-0) corpusReadability,-methods *(*taggedText,kRp.corpus-method*)*, [28](#page-27-0) corpusReadability,kRp.corpus-method *(*taggedText,kRp.corpus-method*)*, [28](#page-27-0) corpusReadability<-,-methods *(*taggedText,kRp.corpus-method*)*, [28](#page-27-0) corpusReadability<-,kRp.corpus-method

#### $I<sub>N</sub>$  and  $I<sub>37</sub>$  and  $I<sub>37</sub>$  and  $I<sub>37</sub>$  and  $I<sub>37</sub>$  and  $I<sub>37</sub>$  and  $I<sub>37</sub>$  and  $I<sub>37</sub>$  and  $I<sub>37</sub>$  and  $I<sub>37</sub>$  and  $I<sub>37</sub>$  and  $I<sub>37</sub>$  and  $I<sub>37</sub>$  and  $I<sub>37</sub>$  and

*(*taggedText,kRp.corpus-method*)*, [28](#page-27-0) corpusStopwords,-methods *(*taggedText,kRp.corpus-method*)*, [28](#page-27-0) corpusStopwords,kRp.corpus-method *(*taggedText,kRp.corpus-method*)*, [28](#page-27-0) corpusStopwords<-,-methods *(*taggedText,kRp.corpus-method*)*, [28](#page-27-0) corpusStopwords<-,kRp.corpus-method *(*taggedText,kRp.corpus-method*)*,  $28$ corpusSummary *(*summary,kRp.corpus-method*)*, [26](#page-25-0) corpusSummary,-methods *(*summary,kRp.corpus-method*)*, [26](#page-25-0) corpusSummary,kRp.corpus-method *(*summary,kRp.corpus-method*)*, [26](#page-25-0) corpusSummary<- *(*summary,kRp.corpus-method*)*, [26](#page-25-0) corpusSummary<-,-methods *(*summary,kRp.corpus-method*)*, [26](#page-25-0) corpusSummary<-,kRp.corpus-method *(*summary,kRp.corpus-method*)*, [26](#page-25-0) corpusTagged, [4](#page-3-0) corpusTm *(*taggedText,kRp.corpus-method*)*, [28](#page-27-0) corpusTm,-methods *(*taggedText,kRp.corpus-method*)*, [28](#page-27-0) corpusTm,kRp.corpus-method *(*taggedText,kRp.corpus-method*)*, [28](#page-27-0) corpusTm<- *(*taggedText,kRp.corpus-method*)*, [28](#page-27-0) corpusTm<-,-methods *(*taggedText,kRp.corpus-method*)*, [28](#page-27-0) corpusTm<-,kRp.corpus-method *(*taggedText,kRp.corpus-method*)*, [28](#page-27-0) corpusTTR *(*corpusTagged*)*, [4](#page-3-0) correct.hyph, *[7](#page-6-0)* correct.hyph

*(*correct.hyph,kRp.corpus-method*)*, [6](#page-5-0) correct.hyph,kRp.corpus-method, [6](#page-5-0) cTest, *[7](#page-6-0)* cTest,kRp.corpus-method, [7](#page-6-0) describe,-methods *(*taggedText,kRp.corpus-method*)*,  $28$ describe,kRp.corpus-method *(*taggedText,kRp.corpus-method*)*, [28](#page-27-0) describe<-,-methods *(*taggedText,kRp.corpus-method*)*, [28](#page-27-0) describe<-,kRp.corpus-method *(*taggedText,kRp.corpus-method*)*, [28](#page-27-0) dgCMatrix, *[9](#page-8-0)* diffText,-methods *(*taggedText,kRp.corpus-method*)*, [28](#page-27-0) diffText,kRp.corpus-method *(*taggedText,kRp.corpus-method*)*, [28](#page-27-0) diffText<-,-methods *(*taggedText,kRp.corpus-method*)*, [28](#page-27-0) diffText<-,kRp.corpus-method *(*taggedText,kRp.corpus-method*)*, [28](#page-27-0) DirSource, *[22](#page-21-0)* doc\_id,-methods *(*taggedText,kRp.corpus-method*)*, [28](#page-27-0) doc\_id,kRp.corpus-method *(*taggedText,kRp.corpus-method*)*, [28](#page-27-0) docTermMatrix, *[14](#page-13-0)* docTermMatrix,-methods *(*docTermMatrix,kRp.corpus-method*)*, [8](#page-7-0) docTermMatrix,kRp.corpus-method, [8](#page-7-0) feature,-methods *(*taggedText,kRp.corpus-method*)*, [28](#page-27-0) feature,kRp.corpus-method *(*taggedText,kRp.corpus-method*)*,

#### [28](#page-27-0)

feature<-,-methods *(*taggedText,kRp.corpus-method*)*,  $28$ feature<-,kRp.corpus-method *(*taggedText,kRp.corpus-method*)*, [28](#page-27-0) filterByClass, *[10](#page-9-0)* filterByClass,kRp.corpus-method, [9](#page-8-0) freq.analysis, *[11](#page-10-0)*, *[14](#page-13-0)* freq.analysis,kRp.corpus-method, [11](#page-10-0)

get.kRp.env, *[22](#page-21-0)*

hasFeature,-methods *(*taggedText,kRp.corpus-method*)*, [28](#page-27-0) hasFeature,kRp.corpus-method *(*taggedText,kRp.corpus-method*)*,  $28$ hasFeature<-,-methods *(*taggedText,kRp.corpus-method*)*, [28](#page-27-0) hasFeature<-,kRp.corpus-method *(*taggedText,kRp.corpus-method*)*, [28](#page-27-0) hyphen, *[12](#page-11-0)* hyphen,kRp.corpus-method, [12](#page-11-0)

is.corpus *(*taggedText,kRp.corpus-method*)*, [28](#page-27-0)

jumbleWords, *[13](#page-12-0)* jumbleWords,kRp.corpus-method, [13](#page-12-0)

kRp.corp.freq, *[11](#page-10-0)*, *[14](#page-13-0)* kRp.corpus, *[4](#page-3-0)*, *[6](#page-5-0)[–8](#page-7-0)*, *[10–](#page-9-0)[13](#page-12-0)*, *[16](#page-15-0)*, *[18–](#page-17-0)[20](#page-19-0)*, *[22](#page-21-0)*, *[25](#page-24-0)*, *[27](#page-26-0)*, *[31](#page-30-0)*, *[33](#page-32-0)* kRp.corpus *(*kRp.corpus,-class*)*, [14](#page-13-0) kRp.corpus,-class, [14](#page-13-0) kRp.corpus-class *(*kRp.corpus,-class*)*, [14](#page-13-0) kRp.hyphen, *[14](#page-13-0)* kRp.POS.tags, *[22](#page-21-0)* kRp.readability, *[14](#page-13-0)* kRp.text, *[14](#page-13-0)*, *[16](#page-15-0)*, *[19](#page-18-0)*, *[25](#page-24-0)* kRp.TTR, *[14](#page-13-0)* kRp.txt.freq, *[14](#page-13-0)* kRpSource, [15](#page-14-0)

language,-methods *(*taggedText,kRp.corpus-method*)*, [28](#page-27-0) language,kRp.corpus-method *(*taggedText,kRp.corpus-method*)*, [28](#page-27-0) language<-,-methods *(*taggedText,kRp.corpus-method*)*, [28](#page-27-0) language<-,kRp.corpus-method *(*taggedText,kRp.corpus-method*)*, [28](#page-27-0) lex.div, *[16](#page-15-0)* lex.div,kRp.corpus-method, [16](#page-15-0) log, *[19](#page-18-0)*

# mclapply, *[4](#page-3-0)*, *[7](#page-6-0)*, *[10](#page-9-0)*, *[12,](#page-11-0) [13](#page-12-0)*, *[16](#page-15-0)*, *[20](#page-19-0)*, *[22](#page-21-0)*, *[33](#page-32-0)*

originalText,-methods *(*taggedText,kRp.corpus-method*)*, [28](#page-27-0) originalText,kRp.corpus-method *(*taggedText,kRp.corpus-method*)*, [28](#page-27-0)

query, *[17,](#page-16-0) [18](#page-17-0)* query,kRp.corpus-method, [17](#page-16-0) query,kRp.hierarch-method *(*query,kRp.corpus-method*)*, [17](#page-16-0)

read.corp.custom, *[11](#page-10-0)*, *[14](#page-13-0)*, *[19](#page-18-0)* read.corp.custom,kRp.corpus-method, [19](#page-18-0) readability, *[20](#page-19-0)* readability,kRp.corpus-method, [20](#page-19-0) readCorpus, *[5](#page-4-0)*, *[14,](#page-13-0) [15](#page-14-0)*, [21,](#page-20-0) *[28](#page-27-0)*

show,kRp.corpus-method, [25](#page-24-0) Source, *[15,](#page-14-0) [16](#page-15-0)* split\_by\_doc\_id,-methods *(*split\_by\_doc\_id,kRp.corpus-method*)*,  $25$ split\_by\_doc\_id,kRp.corpus-method, [25](#page-24-0) summary, *[16](#page-15-0)*, *[20](#page-19-0)* summary, kRp.corpus-method, [26](#page-25-0) taggedText,-methods

*(*taggedText,kRp.corpus-method*)*, [28](#page-27-0) taggedText,kRp.corpus-method, [28](#page-27-0)

#### INDEX  $39$

taggedText<-,-methods *(*taggedText,kRp.corpus-method *)* , [28](#page-27-0) taggedText<-,kRp.corpus-method *(*taggedText,kRp.corpus-method *)* , [28](#page-27-0) textTransform , *[14](#page-13-0)* , *[33](#page-32-0)* textTransform,kRp.corpus-method , [33](#page-32-0) tif\_as\_corpus\_df *(*taggedText,kRp.corpus-method *)* , [28](#page-27-0) tif\_as\_corpus\_df,-methods *(*taggedText,kRp.corpus-method *)* , [28](#page-27-0) tif\_as\_corpus\_df,hierarchy-method *(*taggedText,kRp.corpus-method *)* , [28](#page-27-0) tif\_as\_corpus\_df,kRp.corpus-method *(*taggedText,kRp.corpus-method *)* , [28](#page-27-0) tif\_as\_tokens\_df,-methods *(*taggedText,kRp.corpus-method *)* , [28](#page-27-0) tif\_as\_tokens\_df,hierarchy-method *(*taggedText,kRp.corpus-method *)* , [28](#page-27-0) tif\_as\_tokens\_df,kRp.corpus-method *(*taggedText,kRp.corpus-method *)* , [28](#page-27-0) tm.plugin.koRpus *(*tm.plugin.koRpus-package *)* , [3](#page-2-0) tm.plugin.koRpus-defunct *(*corpusTagged*)*, [4](#page-3-0) tm.plugin.koRpus-deprecated *(*corpusTagged*)*, [4](#page-3-0) tm.plugin.koRpus-package, [3](#page-2-0) tokenize , *[22](#page-21-0)* treetag , *[22](#page-21-0)*